# Overhead Hanging Banner-Round 12ft

# **I. Image setup**

- Safe Viewable Zone (White Solid Line) is in 25% actual size provided in the art template file. Width: 11368 mm (447.5'') High: 1120 mm (44.1'')
- Graphic size (Dotted Line) is in 25% actual size provided in the art template file. Width: 11460 mm (451'')
- High: 1220 mm (48'')
- Overall Graphics Layout Size (Visual Area) is in 25% actual size provided in the art template file. Width: 1150 mm (452.7'')
- High: 1260 mm (49.6'')

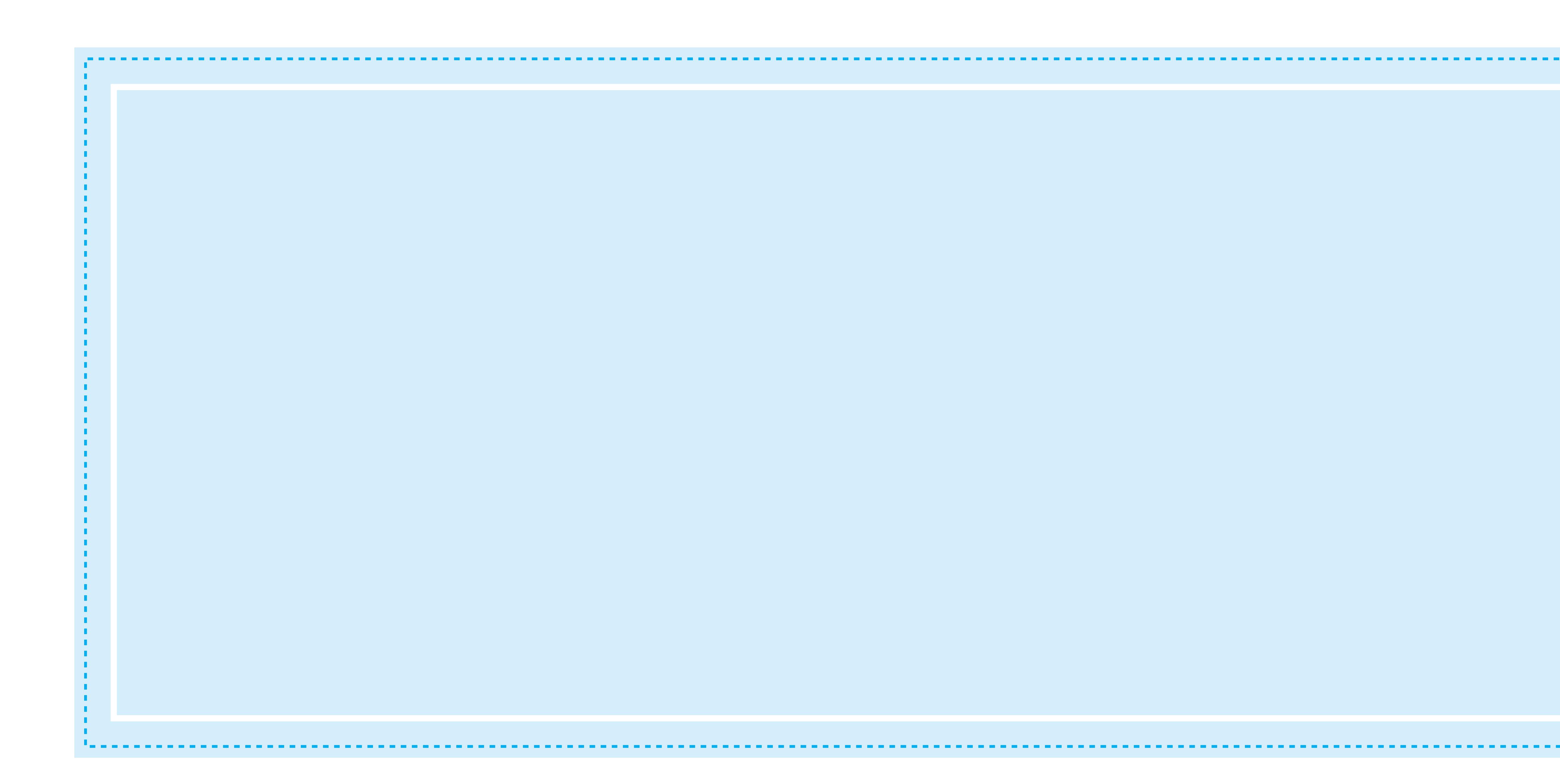

# **II. Image setup**

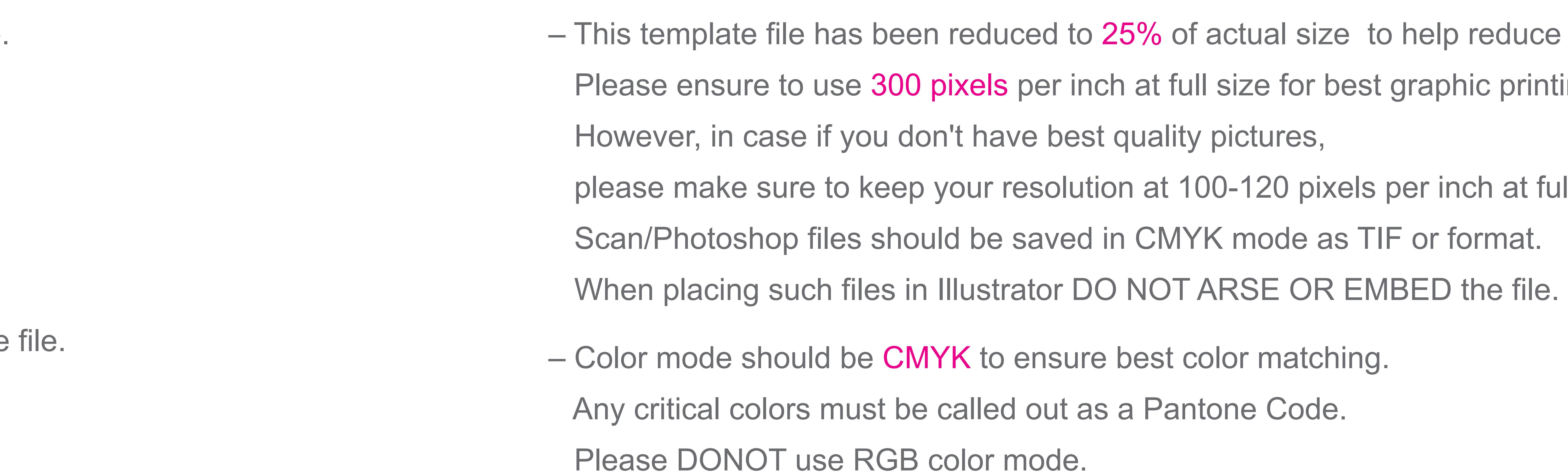

Keep all your important graphics such as logo,text and contact information in the white solid line safe viewable zone.

– Using guidelines to remain within the margins will prevent mistakes and save your artwork elements from getting cut off.

it is STRONGLY Recommended that you extend your background graphics to the edges to the art board

- It is best to convert all text to Outline and flatten all images to ensure that nothing is missed out or changed during the transfer of files.
- 
- The "Bleed Zones" are hidden inside the hardware. However, to ensure proper bleed with no visible unprinted areas.
- This file is itself a template and can be edited to design your graphics.
- 
- PDF is the best format to submit your artwork work. However, we also accept thesefile formats, as below: illustrator(AI / EPS) Photoshop(Tiff)

– Please make sure to delete this layer before submintting your artwork or it will be printed in your finished product.

**Visual Area A**

- duce file size. : printing quality.
- at full size.